## , tushu007.com <<方正书版排版技术基础与实例教程>>

 $<<$   $>>$ 

- 13 ISBN 9787121004575
- 10 ISBN 7121004577

出版时间:2004-11-1

页数:370

字数:608000

extended by PDF and the PDF

http://www.tushu007.com

# $,$  tushu007.com

<<方正书版排版技术基础与实例教程>>

## 9.1  $\frac{1}{1}$  9  $1$  9.1 9.1 2 PRO 4 5 6

 $7$  and  $8$  $9$ 

#### , tushu007.com

<<方正书版排版技术基础与实例教程>>

1 9.01 1.1 9.01 1.2 1.3 9.01  $1.31$   $1.32$   $1.4$   $9.01$   $1.5$  $9.01 \t1.51 \t9.01 \t1.52 \t9.01 \t1.6 \t9.01 \t1.61$  $1.62$  1.63  $1.7$  9.01  $2$  $2.1$  2.2  $2.2$   $2.2$  $2.23$  2.2.4  $2.25$  2.2.6 2.3  $231$   $232$   $233$   $24$   $241$  $242$  2.43  $243$   $244$  2.45  $2.5$   $2.51$   $2.52$   $2.53$   $2.5$   $2.7$  $28$  2.9  $2.10$   $2.11$   $2.12$  $2.13$  Word  $3$  Pro $3.1$  Pro $3.2$  Pro 3.2.1 Pro 3.2.2 Pro 3.2.3 Pro 3.2.4 Pro 3.3  $332$   $333$   $334$   $335$   $336$  $337$   $338$   $34$   $341$   $342$   $35$ Pro  $351$  BX  $352$   $353$   $354$   $355$ 4 4.1 4.2 4.2.1 4.2.2 4.2.3 4.3 4.3.1 4.3.2 4.4 4  $4.4.1$   $4.4.2$   $4.4.3$   $4.5$  "  $4.51$  "  $4.52$   $4.53$   $4.54$   $4.6$   $4.61$ 462 463 47 5 5.1  $51.1$   $51.2$   $51.3$   $52$   $521$  HT 5.2.2 ST 5.2.3 ST 5.2.4 WT 5.2.5  $\text{WT} \quad 5.26 \quad \text{SZ} \quad 5.2.7 \quad \text{WZ} \quad 5.3 \quad \text{5.31}$ BF 5.3.2 DK 5.3.3 QS 5.3.4 WW 5.4 5.4.1 TP 5.4.2 TS 5.4.3 CR 5.4.4 XC 5.4.5 EPS PS  $5.5$  5.5  $5.51$   $\qquad$   $\qquad$   $\qquad$  5.5.2  $\qquad$   $\qquad$   $\qquad$  5.5.3  $BP$  5.6 5.61 WB 5.6.2 DW 5.6.3 DQ 5.6.4 空格注解(KG) 5.6.5 自控注解(ZK) 5.6.6 自换注解(ZH) 5.6.7 撑满注解(CM) 5.6.8 紧  $\mathbb{P}$  5.6.9  $\mathbb{Q}$ H 5.6.10 SD 5.6.11 H $\mathbb{Q}$  5.7 5.7.1 HJ 5.7.2 HK 5.7.3 KH 5.7.4 HS 5.7.5 HZ 5.7.6 HY 5.7.7 XD 5.7.8 GK  $57.9$  JX  $57.10$  DQ  $58$   $58.1$  CD  $58.2$ HX 5.8.3 XH 5.8.4 FK 5.9 5.9.1 ML  $5.9.2$  MD  $5.9.3$  MZ 6 6.1 6.1.1 5.1.2 6.1.2 KX 6.1.3 6.1.3 6.1.1 6.1.1 6.1.2 EB 6.1.4 QX  $6.1.5$  CX  $6.1.6$  YY  $6.1.7$  GB  $6.1.8$ 体注解(LT) 6.1.9 旋转注解(XZ) 6.1.10 段首注解(DS) 6.1.11 角标大小设置注解(SS) 6.1.12 RW 6.1.13 KD 6.1.14 GZ 6.1.15  $\begin{array}{cccccccc}\nCS & 6.2 & & 6.2.1 & & \text{PY} & 6.2.2 & & \text{ZY} & 6.2.3 & & \text{FL}\n\end{array}$ 6.2.4 LL 6.2.5 BL 6.2.6 BZ 6.2.7 FQ 6.2.8  $LQ$  6.2.9  $LD$  6.2.10  $SQ$  6.2.11  $DZ$  6.2.12 ZT 6.2.13 2D 6.2.14 2M 6.2.15 FJ 6.2.16  $BJ$  6.2.17 BW 6.2.18  $XP$  6.2.19  $MQ$  $62.20$  PN  $62.21$  SJ  $63$   $63.1$  $632$  6.33 6.34

### , tushu007.com

#### <<方正书版排版技术基础与实例教程>>

 $635$  748  $636BGK$  GBK 6.3.7 定盘外符第7章 表格的排版 7.1 表格的组成 7.1.1 表格的拆排法 7.1.2 表格排版注意事项 7.2 无线表格 7.2.1 WX 7.3 7.3.1 BG 7.3.2 BH 7.3.3 ZB 7.3.4  $XX$  7.3.5 BS 7.3.6 GP 7.4 增功能 7.4.1 表格跨顶位标注解(GW) 7.4.2 表格跨顶对位注解(GD) 7.5 无线注解(WX)与表格  $BG$  8 8.1 8.1.1 8.1.2 8.1.3 8.1.4 8.1.5 AK 8.1.6 TX 8.1.7 DD 8.1.8 ZQ 8.1.9 SX 8.1.10 KF 8.1.11 (JB) 8.1.12 HL 8.1.13 FH 8.1.14 FC 8.2 8.2.1 FY 8.2.2 XL 8.2.3 JG 8.2.4 ZJ 8.2.5 LD 8.2.6 SP 8.2.7 XS XM 8.2.8 LJ 8.2.9  $JJ$  8.2.10  $LB$  9 9.1 9.1.1  $GBK$  9.1.2 748 9.2 9.2.1 9.2.2 9.3  $9.4$  9.5  $9.5$   $9.51$   $9.52$   $9.53$   $9.54$  $9.6$   $9.61$   $9.62$  A  $A$   $A.1$ A.2 B B  $C$  9.01 D D.1  $D.2$ 

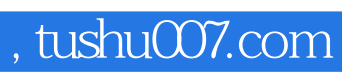

<<方正书版排版技术基础与实例教程>>

本站所提供下载的PDF图书仅提供预览和简介,请支持正版图书。

更多资源请访问:http://www.tushu007.com